### **Chapter 8 - Review of Arrays**

**Consider the following declarations:**

**int values[10]; double scores[50];**

**Q1: How many elements are in the array values?**

**Q2: What is the range of index values for the array scores? Does everyone know what the question is asking?**

**Q3: How much memory is allocated for the array scores?**

1

2

3

**Q4: Write the C++ code that will initialize the array scores to 0.0**

### **Arrays of Characters**

**Consider the following C++ code:**

**char alpha[26];**

**{**

**for (int i = 0; i < 26; ++i)**

 **alpha[i] = static\_cast<char>('A' + i); }**

**Q1: Is this legal C++ code? If so, explain exactly what this code is doing. If not, why not?**

**Q2: The following C++ statement will compile correctly but will cause a problem when executed. What is the problem caused and how can this problem be corrected?**

**cout << alpha;**

## **Parallel Arrays**

**In CS150 we talked about the concept of parallel arrays. Remember, that parallel arrays are arrays of the same size that have related information in the same position within each array.**

**Let's assume that we want to be able to store the id #, age, and weight of 100 subjects. The C++ declaration would look like the following:**

**int id[100]; int age[100]; float weight[100];**

**Let's take a look at what these parallel arrays would look like.**

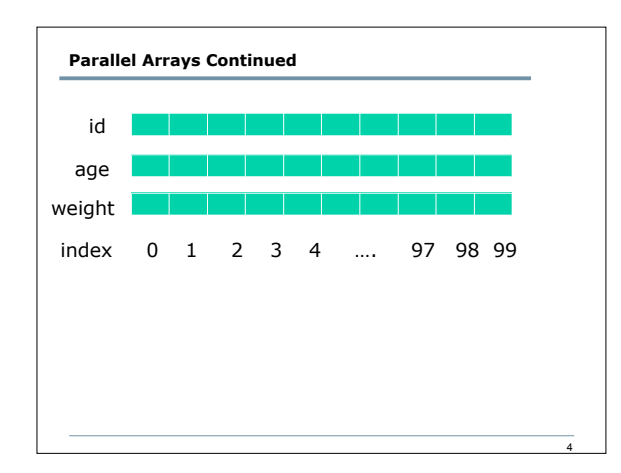

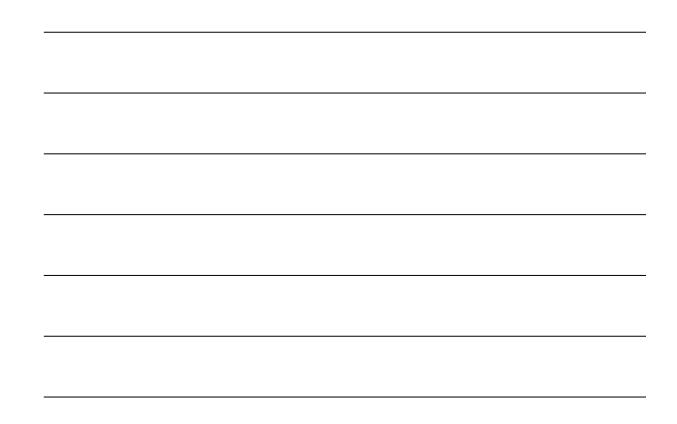

### **Parallel Arrays, Functions, and Files**

**Problem: A datafile called athletes.txt exists which contains an unknown amount of information where each line of the file contains an id, age, and weight of a specific athlete. You are to write two functions as follows:**

**1)void readAthleteData (int id[], int age[], float weight[], int &numAthletes);**

**This function reads in up to 100 lines of data into the previously mentioned parallel arrays and returns the number of athletes in the datafile.**

**2) int whatAge (const int age[], const int id[], int idNumber, int numAthletes);**

**This function returns the age of the athlete with the given idNumber.**

5

6

# **Parallel Arrays, Functions, and Files Continued**

**#include <iostream> #include <fstream>**

**using namespace std;**

**void readAthleteData(int id[], int age[], float weight[], int &numAthletes); int whatAge(const int age[], const int id[], int idNumber, int numAthletes);**

**ifstream gInFile; const int MAX\_ATHLETES = 100;**

**int main () {**

 **int id[MAX\_ATHLETES], age[MAX\_ATHLETES], numAthletes; float weight[MAX\_ATHLETES];**

 **gInFile.open("athletes.txt");**

 **if(!gInFile) { cout << "File Exception" << endl; exit (1); }**

 **// Logic to read data and print an age goes here gInFile.close (); return 0;**